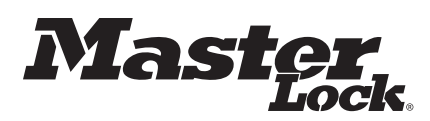

# **Coffre-fort de sécurité**

## **Merci d'avoir choisi Master Lock pour conserver vos documents importants et objets de valeur.**

Nous espérons que ce produit vous aidera à rester organisé et qu'il vous apportera la tranquillité d'esprit en sachant que la protection de vos objets les plus précieux est assurée.

#### **Avertissement**

**Le coffre-fort n'est qu'une partie de l'ensemble de sécurité.** Master Lock vous recommande de placer votre coffre-fort dans un placard, ausous-sol, dans une chambre à coucher ou tout endroit à l'abri des regards indiscrets. L'emplacement du coffre-fort n'affecte en rien sa capacité à protéger vos objets de valeur.

## **Préparation de votre coffrefort pour la première fois**

#### **Installation des piles**

**REMARQUE:** Évitez d'utiliser des piles rechargeables ou tout autre type de piles non alcalines. Ne mélangez pas les piles neuves avec les anciennes piles. Ne mélangez pas les piles alcalines avec les piles régulières.

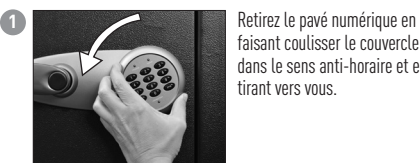

faisant coulisser le couvercle dans le sens anti-horaire et en tirant vers vous.

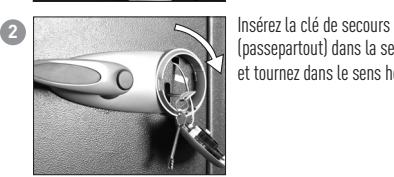

(passepartout) dans la serrure et tournez dans le sens horaire.

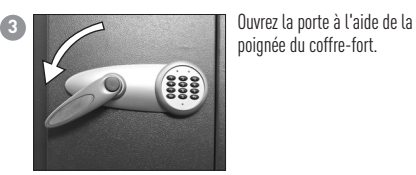

poignée du coffre-fort.

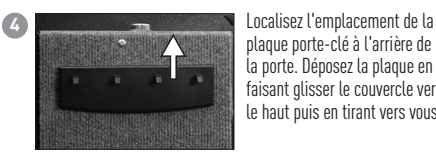

la porte. Déposez la plaque en faisant glisser le couvercle vers le haut puis en tirant vers vous.

plaque porte-clé à l'arrière de

**5 Insérez quatre (4) piles alcaline** AAcomme indiqué.

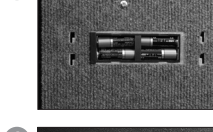

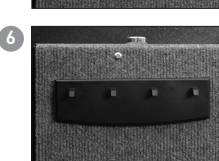

**6** Repositionnez la plaque porteclé à l'arrière de la porte.

**REMARQUE:** Cette clé de secours peut être utilisée pour accéder au coffre-fort en cas d'oubli de combinaison ou de piles faibles. NECONSERVEZ PAS la clé de secours à l'intérieur du coffre-fort.

#### **Utilisation de votre coffre-fort**

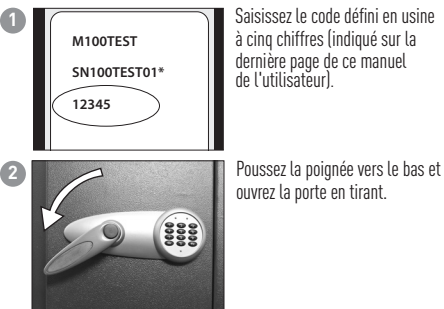

Saisissez le code défini en usine àcinq chiffres (indiqué sur la dernière page de ce manuel del'utilisateur).

ouvrez la porte en tirant.

**REMARQUE:** Un mode de temporisation de deux minutes se met automatiquement en route après trois saisies consécutives d'une mauvaise combinaison.

# **Programmation des fonctions du coffre-fort**

### **Votre combinaison numérique**

## **Code usine:**

Code à 5 chiffres (se trouvant au dos du manuel de l'utilisateur) permettant TOUJOURS de déverrouiller le coffre-fort. Il ne peut pas être effacé.

#### **Code utilisateur :**

Code programmable à 5 chiffres de votre choix que vous pouvez modifier. **Code secondaire:**

Autre code programmable à 5 chiffres de votre choix que vous pouvez modifier ou supprimer. Peut uniquement être programmé après l'activation d'un code utilisateur.

#### **Programmation d'un code utilisateur**

**REMARQUE:** Testez toujours votre combinaison plusieurs fois avec la porte ouverte avant de placer des objets de valeur dans le coffre-fort.

#### **Pour AJOUTER un code utilisateur (option 1) :**

- **1** Appuyez sur la touche « Prog ».
- **2** Saisissez votre code à 5 chiffres défini en usine indiqué au dos de votre manuel de l'utilisateur. Le voyant vert reste allumé.
- **3** Saisissez un code utilisateur à 5chiffres de votre choix. Levoyant s'éteint.
- **REMARQUE:** Pour modifier le code utilisateur, répétez les étapes ci-dessus.

### **Dépannage**

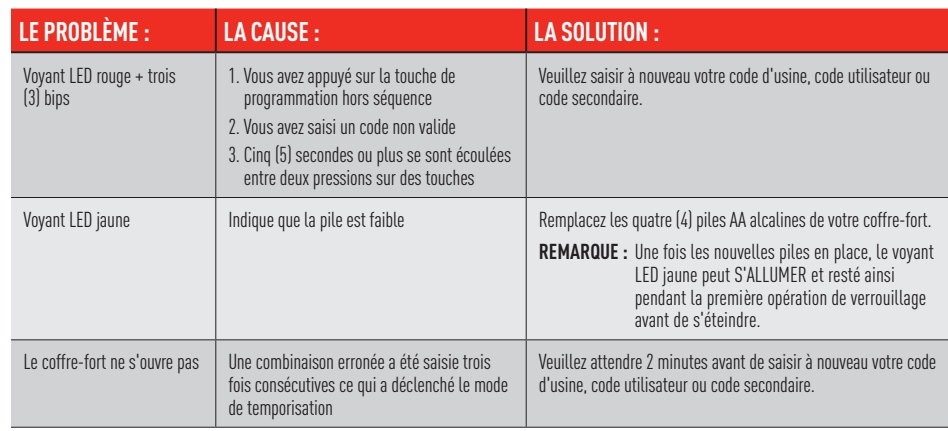

#### **Avez-vous une question à poser ?**

Pour toute question concernant votre produit Master Lock, rendez-vous sur notre site Internet à l'adresse suivante: **masterlock.eu/safes**.

#### **Pour AJOUTER un code utilisateur (option 2) :**

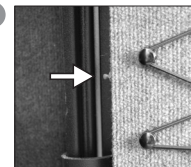

 **1** Appuyez et relâchez le bouton de configuration rouge àl'intérieur de la porte près de la charnière. Le voyant vert sur le pavé numérique clignotera à deux reprises et émettra deux bips.

 **2** Lorsque le voyant vert est allumé, saisissez un code utilisateur à 5 chiffres de votre choix. Le voyant s'éteint.

#### **Programmation du code secondaire**

#### **Pour AJOUTER un code secondaire:**

- **1** Appuyez deux fois sur la touche « Prog».
- **2** Composez le code utilisateur à 5 chiffres programmé au préalable. Levoyant vert reste allumé.
- **3** Saisissez un code utilisateur secondaire à 5chiffres de votre choix. Levoyant s'éteint.
- **REMARQUE:** Pour entrer un nouveau code secondaire, répétez les étapes précédentes.

#### **Pour SUPPRIMER un code secondaire:**

- **1** Appuyez deux fois sur la touche « Prog».
- **2** Saisissez le code utilisateur à 5 chiffres.
- **3** Saisissez 0,0,0,0,0.

#### **Instructions pour fixer le coffre-fort**

- **1** Sélectionnez un endroit approprié et pratique pour y fixer le coffre.
- **2** Positionnez le coffre-fort et servez-vous des trous pré-perforés à l'arrière ou sous le coffre pour marquer l'emplacement
- des trous à percer dans le mur ou le sol à travers la surface de montage
- **REMARQUE:** Il n'est pas recommandé de tenter de fixer votre coffrefort aussi bien au sol que sur le mur. Au cas où vous fixez votre coffre-fort sur le mur, veuillez vous assurer que le coffre-fort repose sur une surface d'appui, telle que le sol, une table ou une étagère.
- **3** Enlevez le coffre-fort et percez des trous au diamètre et à la profondeur appropriés pour le type de matériel utilisé et pour la surface de montage.
- **4** Replacez le coffre-fort au-dessus des trous et installez les éléments de fixation, selon les besoins.